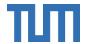

# Truffle Hunters

TATEV TSOKOLAKYAN | NATALIE ADAM | NUO XU

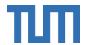

### Setup

MongoDB, Nodejs (Mongoose and Express), AWS T3.micro

Unity 2021.3.33f1 or higher

Mapbox Unity SDK

Unity ARFoundations and XR Interaction Toolkit

Unity Barracuda

Blender

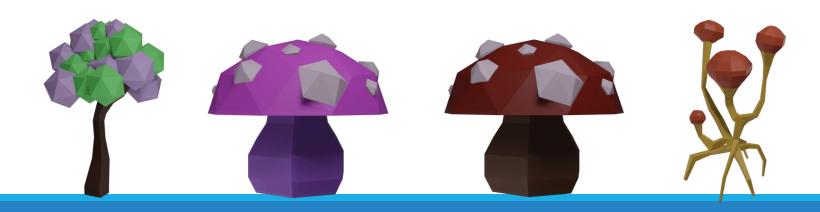

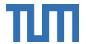

### Backend Development

MongoDB: Database model

Express.js: Routes and controllers

UnityWebRequest: Server client talking

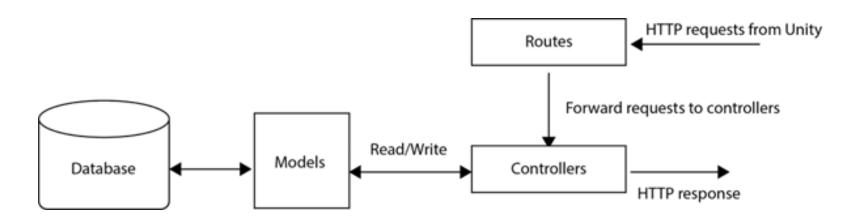

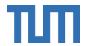

#### Location-Based Games

Login: Username and password

Map: Location tracking and event spawning using Mapbox API

Capture: Truffle spawning and XP collection

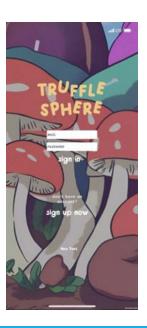

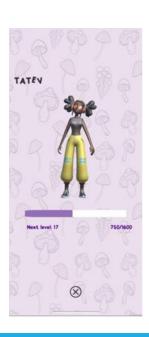

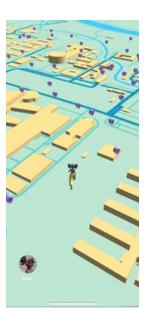

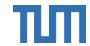

## Truffle Spawning

#### PLANE DETECTION

Trackable flat surface

AR Raycast Manager

Distance between truffle

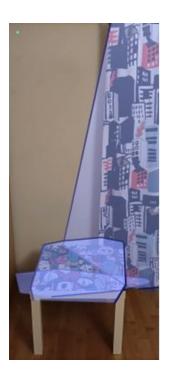

#### **OBJECT OCCLUSION**

AR Occlusion Manager

Depth buffer

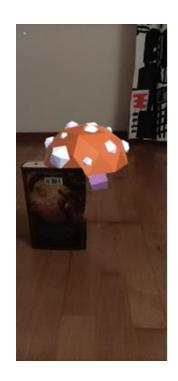

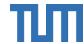

### Truffle Collection

#### STYLE TRANSFER

Unity Barracuda

Pix2Pix

ONNX

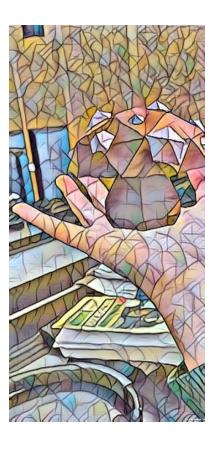

#### PARTICLE SYSTEM

Vertex and Pixel Shaders

Optical Flow

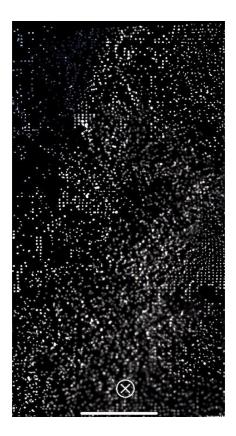

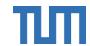

### Future Work

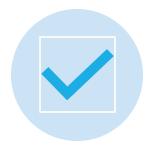

TRUFFLE GENERATING SYSTEM

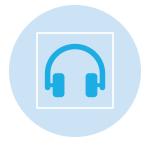

AUDIO AR

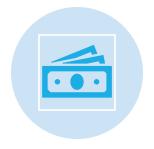

TRADE SYSTEM

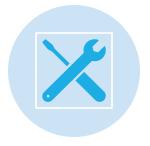

TRUFFLE COLLECT TOOLS

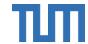

# Gameplay Trailer

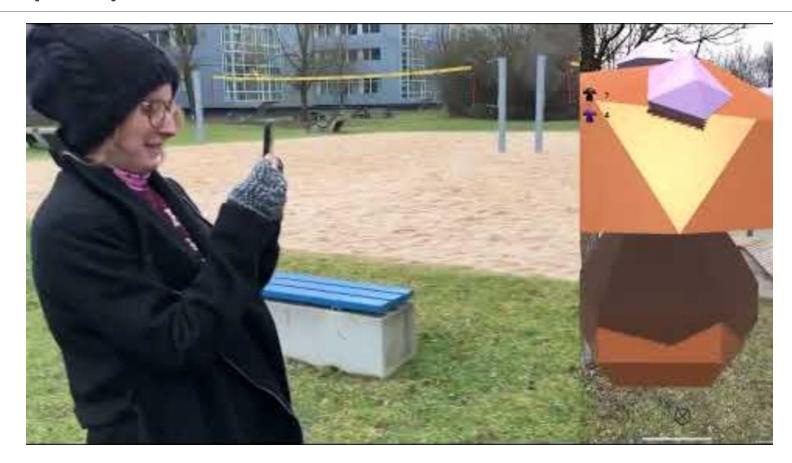

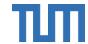

#### References

Unity Technologies. (2022). "Unity AR Foundation Manual." Retrieved 12. March 2024, from https://docs.unity3d.com/Packages/com.unity.xr.arfoundation@5.1/manual/index.html.

MozDevNet. "Express tutorial part 3: Using a database (with mongoose)" Retrieved 25. March 2024, from https://developer.mozilla.org/en-US/docs/Learn/Server-side/Express\_Nodejs/mongoose

MozDevNet. "Express tutorial part 4: Routes and controllers" Retrieved 25. March 2024, from https://developer.mozilla.org/en-US/docs/Learn/Server-side/Express\_Nodejs/routes

Unity Technologies. "Unity Documentation version 2022.3 Scripting API: UnityWebRequest" Retrieved 25. March 2024, from https://docs.unity3d.com/ScriptReference/Networking.UnityWebRequest.html

Pix2pix: Image-to-image translation with a conditional Gan: Tensorflow Core. (n.d.). Retrieved 25. March 2024, from https://www.tensorflow.org/tutorials/generative/pix2pix

Microsoft. (n.d.). Microsoft/Soundscape: An IOS application/service that AIDS navigation through spatialized audio. Retrieved 25. March 2024, from https://github.com/microsoft/soundscape